The book was found

**Linux: Linux Command Line - A Complete Introduction To The Linux Operating System And Command Line (With Pics) (Unix, Linux Kemel, Linux Command Line, ... CSS, C++, Java, PHP, Excel, Code) (Volume 1)**

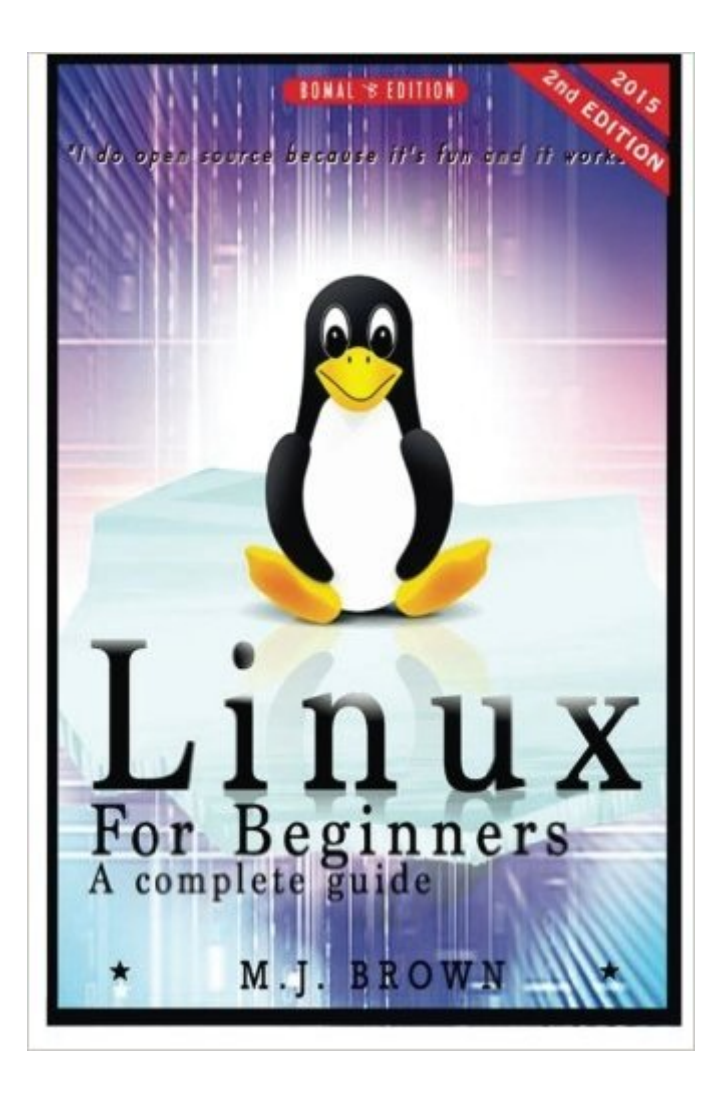

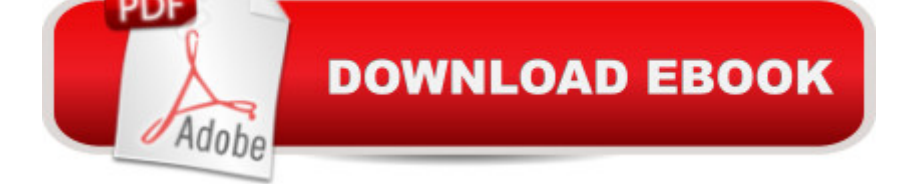

## **Synopsis**

Linux for Beginners: A Complete Introduction To The Linux Operating System And Command Line This book contains proven steps and strategies on how to start using Linux Operating System and Command line easily and seamlessly. Modern computing relies on using a mouse and a nice GUI like those found on Windows PCs. That's nice for making the computer simple to use for those who have no experience with them, but it also has the disadvantage of limiting what can actually be accomplished with the powerful circuitry inside that computer. Before the modern GUI was introduced, users had greater flexibility and were able to give the computer specific commands for what to do. Programs were written at that level and launched the PC era. Just because Windows systems are so common, many people think they have no real choice, but that isn't so. Linux brings out the power of commands the same way the very first PCs functioned. The only challenge is how to actually start using Linux when you have never used it given that it seems to be simple to those who actually know it but a totally new world to those who donâ <sup>TM</sup>t. This book seeks to introduce you to the new world of using Linux to do literally anything you would want to do on your PC. By reading Linux for Beginners, you will discover: How Linux came into being and how to start using it How to use some of the most common Linux commands. How to use text editors How to use Linux on your Mac or Windows Everything about SSH including how to create SSH keys How to create, move, rename and move directories How to schedule and automate tasks using chron How to locate files, programs, documentation and configuration How you can access a Linux server Choosing the right distro Pipes and how to use them well Once you get to using Linux like a pro, the author personally guarantees that you will never look back, nor opt for any other system. The beauty of Linux (regardless of which distro you opt for) is the flexibility it affords you, especially if you are a network administrator, app or system developer. Since Linux is open source, it is constantly improving and can even be improved by the average user. That's the adventure that awaits you. You may also use Linux to develop other new apps and software tools. If so, consider making it available to others through open source distribution. Take action now. Scroll up and click the 'BUY' button at the top of this page. That way, you can immediately start reading and using Linux for Beginners:A Complete Introduction To The Linux Operating System And Command Line on your Kindle device, computer, tablet or smartphone.

## **Book Information**

Series: Unix, Linux kemel, Linux command line, administration, linux device drivers, Python, HTML, CSS, C++, Java, PHP, Excel, code

Paperback: 64 pages Publisher: CreateSpace Independent Publishing Platform (February 3, 2015) Language: English ISBN-10: 1507836996 ISBN-13: 978-1507836996 Product Dimensions: 6 x 0.2 x 9 inches Shipping Weight: 5.3 ounces (View shipping rates and policies) Average Customer Review: 3.7 out of 5 stars  $\hat{A}$   $\hat{A}$  See all reviews  $\hat{A}$  (31 customer reviews) Best Sellers Rank: #1,167,867 in Books (See Top 100 in Books) #18 in  $\hat{A}$  Books > Computers & Technology > Operating Systems > Unix > Administration  $#20$  in  $\hat{A}$  Books > Computers & Technology > Programming > APIs & Operating Environments > Device Drivers #173 in Books > Computers & Technology > Programming > APIs & Operating Environments > Operating Systems **Theory** 

## **Customer Reviews**

This book introduced me to Linux! It easy to understand for beginners and will guide you step-by-step. The pictures, together with descriptive lines, are great help for person wanted to learn more about linux. This will be your guide to the wonderful world of Linux Operating System.

I was very interested in Linux but I did not know much about it at all! I decided to purchase this book and it has made the learning process so much better! The information in this book is very useful and helped me out a bunch! thanks so much!

great for the beginner,it explains with simple language,the most basic stuff about thegeneral use of linux systems,lastly the writer suggeststhree linux distro to usethe amateur user

This Ebook has given me a great introduction to LINUX and has helped me understand how it differs from windows. I was intimidated in trying to learn a new operating system but after reading this book I started to understand how it worked and how I would be able to do new and different things. Everything is laid out in a easy to follow format and I really enjoy how everything is explained. I highly recommend this to anyone looking to learn linux

This book is nice it helped me learn how to run the linux Operating system because i have no idea

This eBook is amazing! It contains everything to start of using Linux with ease and take advantage of the benefits it has over Windows systems. All the information was laid out to be easy to the eyes and get straight to the point. If you need help starting of using linux or simply want to refresh your memory; you should definitely get this. Can't beat this for the price either!

This book is a good overview of Linux, but I was hoping it would have more information on the command line use. I may not have done enough research, to determine that the book only dealt with the most basic commands.

I was always a windows fan so I decided to try linux but I was having difficulties with it. After buying this book, I find that linux is much more clear to me and easier to understand. This book definitely didn't disappoint me and proved to teach me many things that I did not previously know about Linux. Definitely recommend this!

## Download to continue reading...

Linux: Linux Command Line - A Complete Introduction To The Linux Operating System And [Command Line \(With Pics\) \(](http://ebooksperfect.com/en-us/read-book/0YGPv/linux-linux-command-line-a-complete-introduction-to-the-linux-operating-system-and-command-line-with-pics-unix-linux-kemel-linux-command-line-css-c-java-php-excel-code-volume-1.pdf?r=OV2TIE1Eee8CwqV%2Fq3MvCS9LlF5ENMXvBX5jZtfyJok%3D)Unix, Linux kemel, Linux command line, ... CSS, C++, Java, PHP, Excel, code) (Volume 1) Java: The Ultimate Guide to Learn Java and Python Programming (Programming, Java, Database, Java for dummies, coding books, java programming) (HTML, ... Developers, Coding, CSS, PHP) (Volume 3) Java: The Simple Guide to Learn Java Programming In No Time (Programming,Database, Java for dummies, coding books, java programming) (HTML,Javascript,Programming,Developers,Coding,CSS,PHP) (Volume 2) LINUX: Easy Linux For Beginners, Your Step-By-Step Guide To Learning The Linux Operating System And Command Line (Linux Series) Linux Administration: The Linux Operating System and Command Line Guide for Linux Administrators Linux: For Beginners - Step By Step User Manual To Learning The Basics Of Linux Operating System Today! (Ubuntu, Operating System) C++: A Smart Way to Learn C++ Programming and Javascript (c plus plus, C++ for beginners, JAVA, programming computer, hacking, hacking exposed) (C ... Coding, CSS, Java, PHP) (Volume 1) Unix, Solaris and Linux: A Practical Security Cookbook: Securing Unix Operating System Without Third-Party Applications Learn CSS in One Day and Learn It Well (Includes HTML5): CSS for Beginners with Hands-on Project. The only book you need to start coding in CSS ... Coding Fast with Hands-On Project)

Stripping, kissing, having fun with small tits and pussy. NO "BORROWED" ... HD HQ pics! (Lesbian Erotica Pics Book 1) JAVA: JAVA in 8 Hours, For Beginners, Learn Java Fast! A Smart Way to Learn Java, Plain & Simple, Learn JAVA Programming Language in Easy Steps, A Beginner's Guide, Start Coding Today! PHP Web 2.0 Mashup Projects: Practical PHP Mashups with Google Maps, Flickr, , YouTube, MSN Search, Yahoo!: Create practical mashups in PHP ... MSN Search, Yahoo!, Last.fm, and 411Sync.com Handcrafted CSS: More Bulletproof Web Design, Video Edition (includes Handcrafted CSS book and Handcrafted CSS: Bulletproof Essentials DVD) C++: C++ and Hacking for dummies. A smart way to learn C plus plus and beginners guide to computer hacking (C Programming, HTML, Javascript, Programming, Coding, CSS, Java, PHP) (Volume 10) Windows 10: User Guide and Manual 2016 - Everything You Need To Know About Microsoft's Best Operating System! (Windows 10 Programming, Windows 10 Software, Operating System) Unix System V/386 Release 3.2: System Administrator's Guide (AT&T UNIX system V/386 library) Linux For Beginners: The Ultimate Guide To The Linux Operating System & Linux FreeBSD 5.2: A Complete High-performance 32/64 bit Unix Operating System Python para administracion de sistemas Unix y Linux/ Pythons for Management of Unix and Linux Sistems (Spanish Edition) The Design and Implementation of the 4.3 BSD UNIX Operating System

<u>Dmca</u>